## Acesso dos participantes do grupo

## 14/05/2024 21:37:34

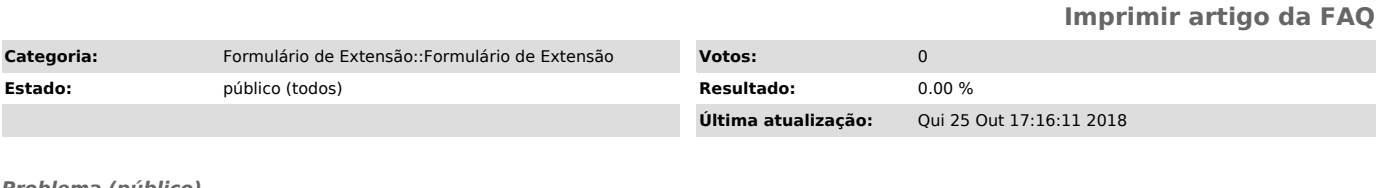

*Problema (público)*

Tento digitar o meu nome ou o nome de um participante e o sistema não aceita, o que está acontecendo?

*Solução (público)*

O seu nome e os dos demais participantes que são do quadro da UFSC serão preenchidos automaticamente, bastando para isto informar o número do SIAPE e<br>solicitar que o sistema busque as informações no banco de dados. Caso você<br>queira incluir o nome de estudantes da UFSC, informe o número de matrí